## **Trogon Network Inventory Crack (Updated 2022)**

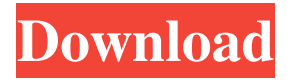

#### **Trogon Network Inventory Crack + Keygen For (LifeTime) Free Download For PC**

Network inventory and inventory of software are an important part of the network. This sort of inventory will give you a chance to keep track of all the changes that have been made to the network. Any changes can be found on the computer or the remote computer and can also be able to make an inventory of the changes that were made in a set of computers. This is very useful in a case where changes are made to the software or the hardware. Here is a step by step guide to show how it is done: First open the File Explorer on the computer which has the inventory. In the navigation section, click on the Network tab. Now you will be able to see all the computers connected to the network. Here you will be able to see the Computer Name and the Computer Name with the Workgroup. The next step is to add the computer to the inventory. To do so right click on the computer name and select the option "Inventory". A pop up window will appear and you will have to enter the Name of the group from which you want to make the inventory. You will also need to enter the user name and password for the network. Next you will be able to see the details of the group that you have added. You will have to enter the computer name and you will have to select the data you want to add. You will have to select the "Update" button to add the changes that were made. You will have to hit the OK button. Now that the computer has been added to the inventory the next thing that you need to do is check the details of the computer. Here you will have to check if the software is updated or the hardware is changed. To get the details of the hardware you will have to click on the "Hardware" tab. Here you will have to check if the printer has been connected or disconnected. The first time you open the inventory it will display the details in a tabular format, but after that you can also set it to display the information in a tabular format or in the List view. If you want to check the details of the user settings then you have to open the User settings by clicking on the "User Settings" tab. Here you will have to check if the printer has been connected or disconnected. Once the inventory is opened you will have to change the view from list to tabular view

#### **Trogon Network Inventory Crack Torrent**

KeyMACRO is a powerful keylogger utility that helps you monitor your computer activity. Its main purpose is to record every keystroke you make and send it via email or your FTP server. The program is designed in a way that you can save the recorded data in a number of formats including TXT, CSV, TSV, HEX and HTML. Furthermore, you can view the log data manually by generating a tree-like format with the help of the file browser. In addition to this, you can manually add new records by opening

the application's interface and recording them one by one. Moreover, the application allows you to set the log duration by pressing the desired button, and you can also save this setting for the future use. In addition to this, you can generate reports on various recorded data such as emails, file, web and FTP access. Besides all that, you can easily export and import your log data into other programs. And there are plenty of additional features that include the support for UTF-8 characters, the inclusion of the ability to be started as a scheduled task and other crucial tools. KeyMACRO does not need to be installed on the computer you want to monitor since it saves all the data in a remote FTP server. You can schedule the program to execute tasks on a daily, weekly or monthly basis. Togon Network Inventory is a practical and effective software solution whose main purpose is to help you track all the installed hardware and software across your network. It easily finds all the available computers and hardware

details to the inventory database. Using Trogon Network Inventory you are able to view the configuration of network PCs

remotely, watch all the performed changes and generate detailed reports with ease. It is a reliable asset management software that does not require you to install any agents on the computers since all the scanning jobs are done by Windows Management Instrumentation (shortly known as WMI). In case you want to add all the computers you are interested in, you can simply insert them manually by specifying details such as name and network address, or automatically importing them from Active Directory. After adding all the available PCs, you can create the hardware inventory database and view details for each component such as video controller, network adapter, printers, monitors, memory and hard drives. Considering the main purpose for which Trogon Network Inventory was designed, you are able to collect data from multiple PCs by selecting the proper button which is located in the left side of the utility. Simply choose the group 1d6a3396d6

### **Trogon Network Inventory With Product Key Free Download**

Trogon Network Inventory is a very simple and convenient utility that you can use to track and manage all the hardware and software on a network. It is designed to help users maintain the configuration of the network as well as monitor changes. You can easily make a database of all the available PCs on your network and check the status of the installed software or hardware and changes. As a result of performing the scanning tasks, the utility will save all the required data into the inventory database which can be later used to generate reports on the data you are interested in. You can also easily export the data you want to a spreadsheet file or into a PDF document. What's more, the app comes with a very convenient feature that lets you view all the installed software, updates, hotfixes, drivers, antivirus programs, codecs and shared folders from any computer on the network. You can make a list of all the available computers and devices by simply choosing a group from the drop-down list or insert them manually. And if you want to quickly add computers to the inventory, you can use a wizard to help you with the process. Besides, you can easily create a database of all the available computers on the network. The inventory allows you to view all the available hardware details such as video controllers, network adapters, hard drives, memory, printers, monitors and servers. Also, by the means of the tool you can generate reports on the data you need, a single report that covers all the computer in the selected group, or separate reports for each of them. In addition, you can search for specific hardware by its manufacturer, name, network address or its serial number. To sum up, with this software you can easily view the status of all the computers on your network as well as keep an eye on the configuration changes and monitor the changes remotely. Platform: Windows XP / Vista / 7 / 8 / 8.1 Price: Free Mac Address: The MAC Address is the hardware address of the network adapter. This address identifies the unique machine on the local area network (LAN) and is used for IP addressing. Windows Address: The Windows Address is the name that the Windows operating system uses to identify the IP address of a local or networked computer.Emmanuel Macron has announced measures to ease the transition for French nationals in Calais as those trying to reach Britain to try and reach the continent face rising dangers. As thousands of migrants are seeking to escape the chaos in the

#### **What's New in the?**

Trogon Network Inventory is a practical and effective software solution whose main purpose is to help you track all the installed hardware and software across your network. It easily finds all the available computers and hardware details to the inventory database. Using Trogon Network Inventory you are able to view the configuration of network PCs remotely, watch all the performed changes and generate detailed reports with ease. It is a reliable asset management software that does not require you to install any agents on the computers since all the scanning jobs are done by Windows Management Instrumentation (shortly known as WMI). In case you want to add all the computers you are interested in, you can simply insert them manually by specifying details such as name and network address, or automatically importing them from Active Directory. After adding all the available PCs, you can create the hardware inventory database and view details for each component such as video controller, network adapter, printers, monitors, memory and hard drives. What's more, the app displays all the installed software for each computer including updates and hotfixes, antiviruses, drivers and services, codecs and shared folders. Considering the main purpose for which Trogon Network Inventory was designed, you are able to collect data from multiple PCs by selecting the proper button which is located in the left side of the utility. Simply choose the group you want to gather data from, then select the computers and the data you are interested in and you are done. Also, with the help of the application you are able to create reports on various data categories using a flexible report builder. Navigate to the 'Reports' menu and access the option you want. You can generate batch of separate reports for all the computers or a single summary one for the selected PCs. To wrap it up, Trogon Network Inventory comes in handy for users who need to manage and control all the computers available on the local network and track the configuration changes remotely. For a full functionality of this app, please consult the app user guide. Download Instructions: 1. click the button "Download APK" on the left side. 2. select "Save File" or "Sync" if you want to download and install it. 3. choose the location to which you want to save the file. 4. after a few seconds, you can close the downloaded file and install it. 5. if you want to install multiple files, you can either select the APK and press "Download" or select multiple APK files and press "Download All". Trogon Network Inventory is a practical and effective software solution whose main purpose is to help you track all the installed hardware and software across your network. It easily finds all the available computers and hardware details to the inventory

# **System Requirements:**

OS: - Windows 7 - Windows 8 - Windows 8.1 - Windows 10 Processor: - Processor 2.0 GHz - Processor 3.0 GHz - Processor 4.0 GHz Memory: - Memory 1 GB - Memory 2 GB - Memory 3 GB Graphics: - Graphics DirectX 11 - DirectX 11 - DirectX 12 - DirectX 9 - DirectX 8 - DirectX 7

[https://viralcbds.com/wp-content/uploads/2022/06/SalesReporter\\_Portable.pdf](https://viralcbds.com/wp-content/uploads/2022/06/SalesReporter_Portable.pdf) [https://www.chambresdhoteszoeken.nl/wp-content/uploads/2022/06/Prank\\_Screen\\_for\\_Windows\\_8.pdf](https://www.chambresdhoteszoeken.nl/wp-content/uploads/2022/06/Prank_Screen_for_Windows_8.pdf) <https://biancaitalia.it/2022/06/07/nour-full-product-key-download-3264bit-2022/> <http://cfcinc.org/refreshlock-crack-full-product-key-2022/> <https://www.intermountainbiota.org/portal/checklists/checklist.php?clid=64230> <https://ljdnpodcast.com/wp-content/uploads/2022/06/albmani.pdf> <http://mycryptojourney.blog/?p=20193> <https://www.herbariovaa.org/checklists/checklist.php?clid=18135> [https://worlegram.com/upload/files/2022/06/pLkxq3iBClFHUnYOFO2M\\_07\\_e6a12e3c20a1b13c84c742ce7deb0bd2\\_file.pdf](https://worlegram.com/upload/files/2022/06/pLkxq3iBClFHUnYOFO2M_07_e6a12e3c20a1b13c84c742ce7deb0bd2_file.pdf) <https://l1.intimlobnja.ru/all-my-videos-crack-with-serial-key/> <https://monarch.calacademy.org/checklists/checklist.php?clid=4006> [https://teenmemorywall.com/wp-content/uploads/2022/06/Scale\\_Finder.pdf](https://teenmemorywall.com/wp-content/uploads/2022/06/Scale_Finder.pdf) <https://festivaldelamor.org/the-fly98-free/> <https://www.topperireland.com/advert/trinity-rescue-kit-crack/> <https://drogueriaconfia.com/hisclip-crack-with-serial-key/> <https://vincyaviation.com/wp-content/uploads/2022/06/linhen.pdf> <https://herbariovaa.org/checklists/checklist.php?clid=18136> <http://vargasxr.com/?p=1285> <https://wechatbiz.com/en/travel-en/prt-perlovga-removal-tool-2-6-0-1-crack-free-download-pc-windows-latest-2022/> [https://chaletstekoop.nl/wp-content/uploads/2022/06/TheTechRevolution\\_Internet\\_Browser.pdf](https://chaletstekoop.nl/wp-content/uploads/2022/06/TheTechRevolution_Internet_Browser.pdf)